# **WEB 2.0**

## **What is Web 2.0**

- It is Second generation of services available on **the Web that lets people collaborate and share information online**
- **O'Reilly Media and MediaLive International popularized the term**
- **Google is now seen as the torch bearer of the term by the media**
- **From a technology perspective Web 2.0 uses AJAX, Mashups and RSS predominantly**

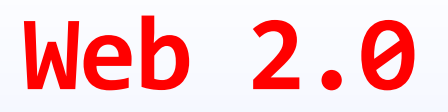

**Second generation web services Social networking: blogs, wikis, tagging Emphasis on collaboration and sharing Convenience is king** 

*Web 2.0: Phrase coined by Tim O'Reilly*

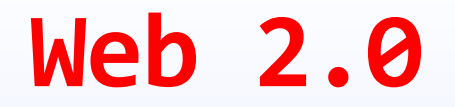

#### **Available anywhere, anytime**

**Collaborative** 

#### **Convenient**

#### **"People are in fact kind of a killer app."**  *Tim O'Reilly*

*http://www.oreillynet.com/pub/a/oreilly/tim/news/2005/09/30/what-is-web-20.html* 

## **What is Web 2.0**

- **2004 Tim O'Reilly Web 2.0 Conference** 
	- **Web is a new platform**
	- **User participates**
	- **Personalization**
	- **Peer 2 Peer sharing**
- **In fact, there's no new techniques in web 2.0**
- **What's new?**

## **Web 1.0 2.0 3.0?!**

- **Web 1.0** 
	- **For the user**
- **Web 2.0** 
	- **By the user**
- **Web 3.0** 
	- **?? the user**

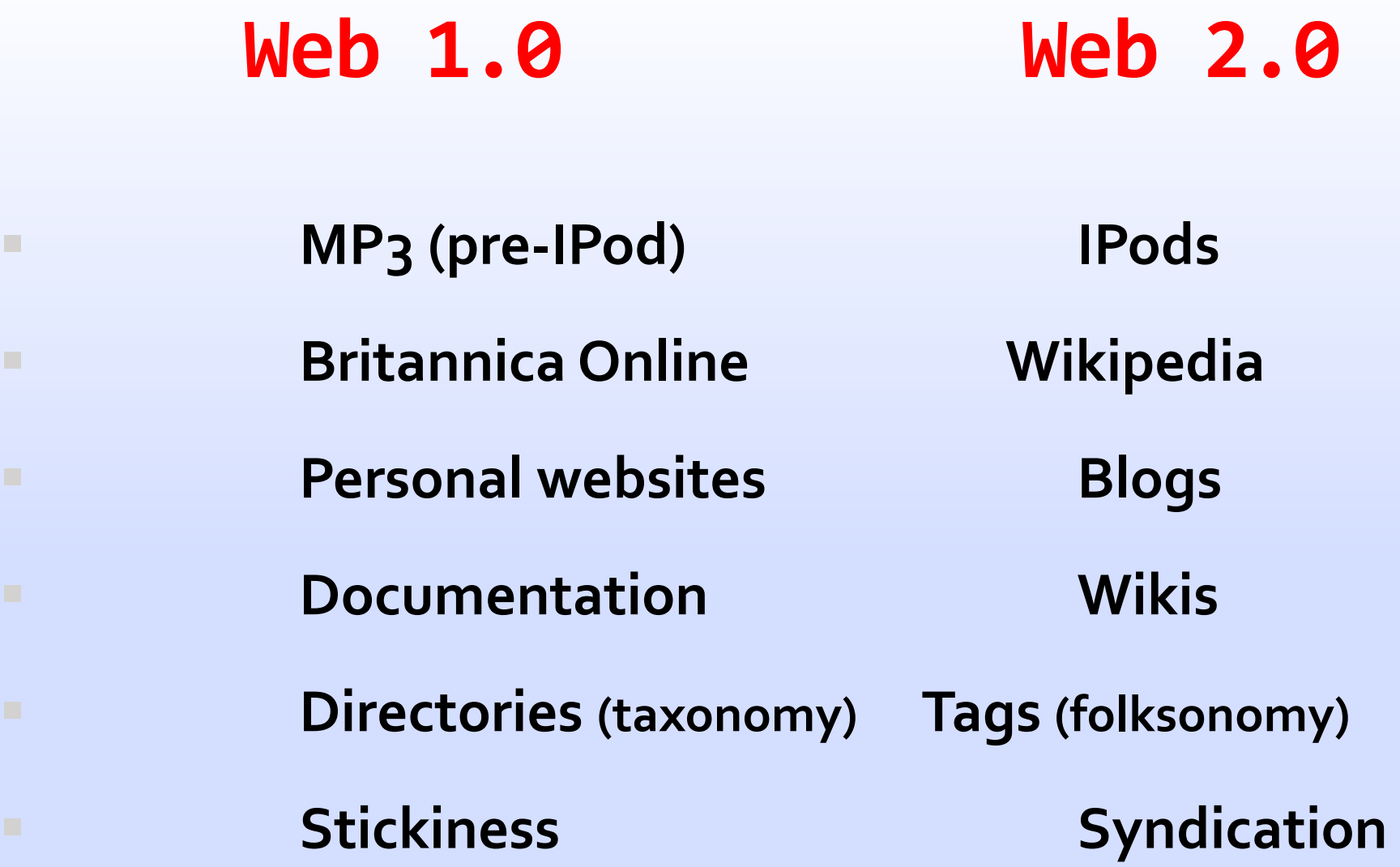

*http://www.oreillynet.com/pub/a/oreilly/tim/news/2005/09/30/what-is-web-20.html* 

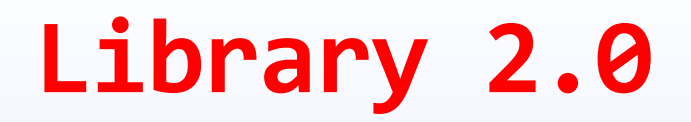

#### **Web 2.0 tools to deliver library services**

 **Blogs and Wikis RSS Feeds MySpace/Facebook Social Bookmarks Tagging** 

# **Web 2.0: Evolution Towards a Read/Write Platform**

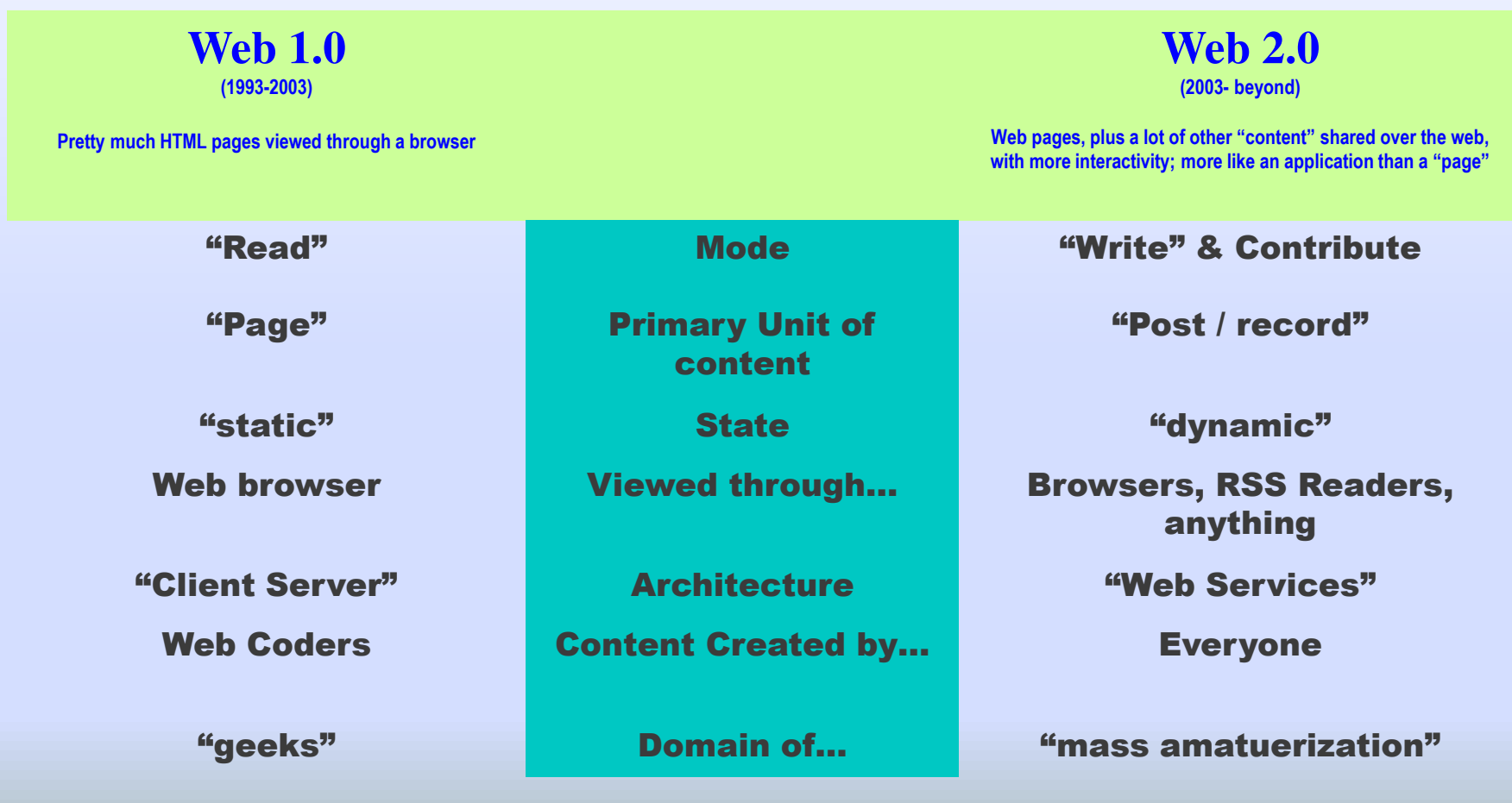

#### **Flickr is a social network for sharing photos Flickr combines a social network with user generated content. Users can work together to collaborate on photo projects and use**

**each others' tags to find new** photos. Flickr also has an API for web services to integrate photo collections with blogs and other apps.

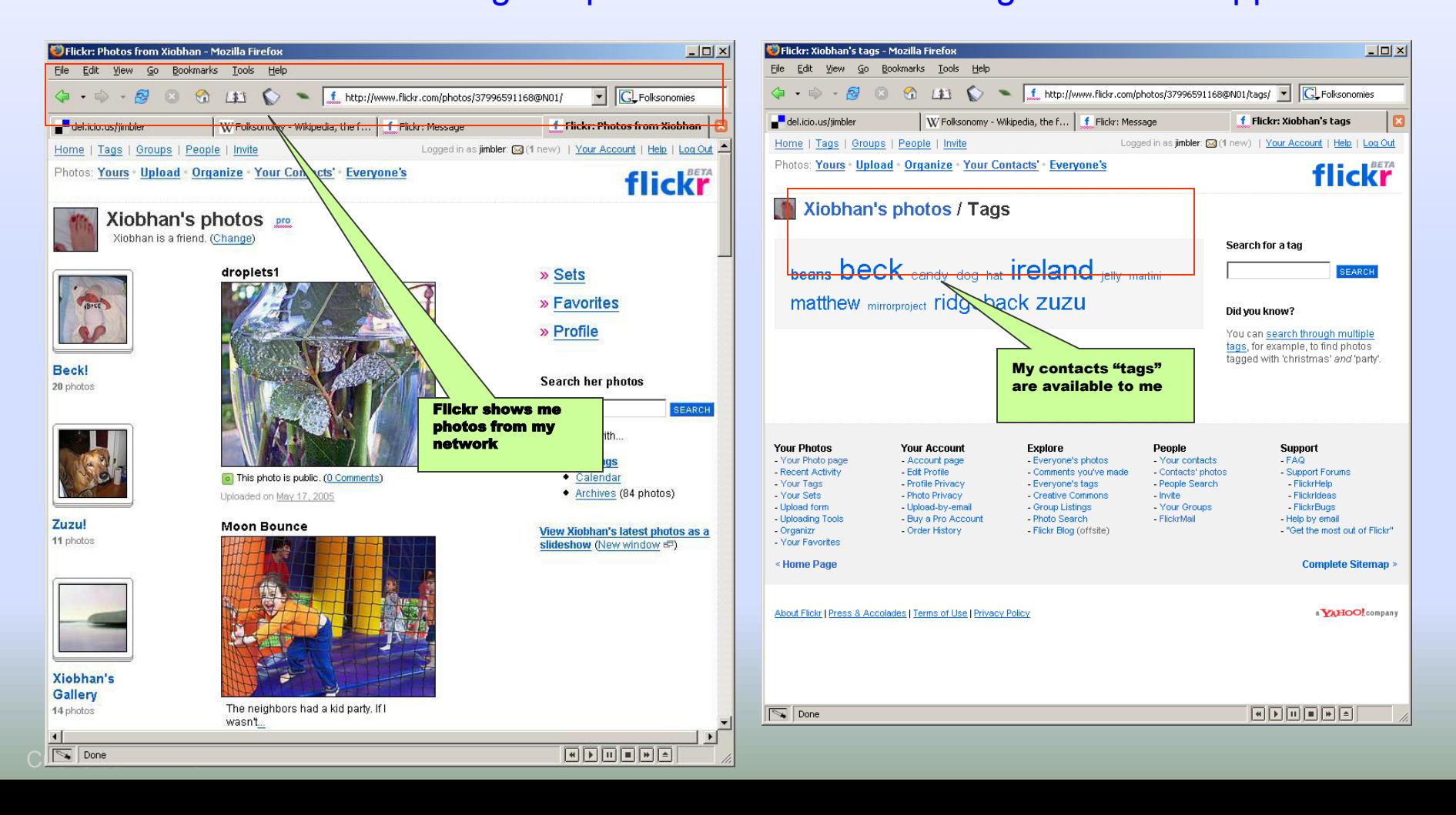

#### **Wikipedia is a Collaborative Dictionary Being Edited in Realtime by Anyone**

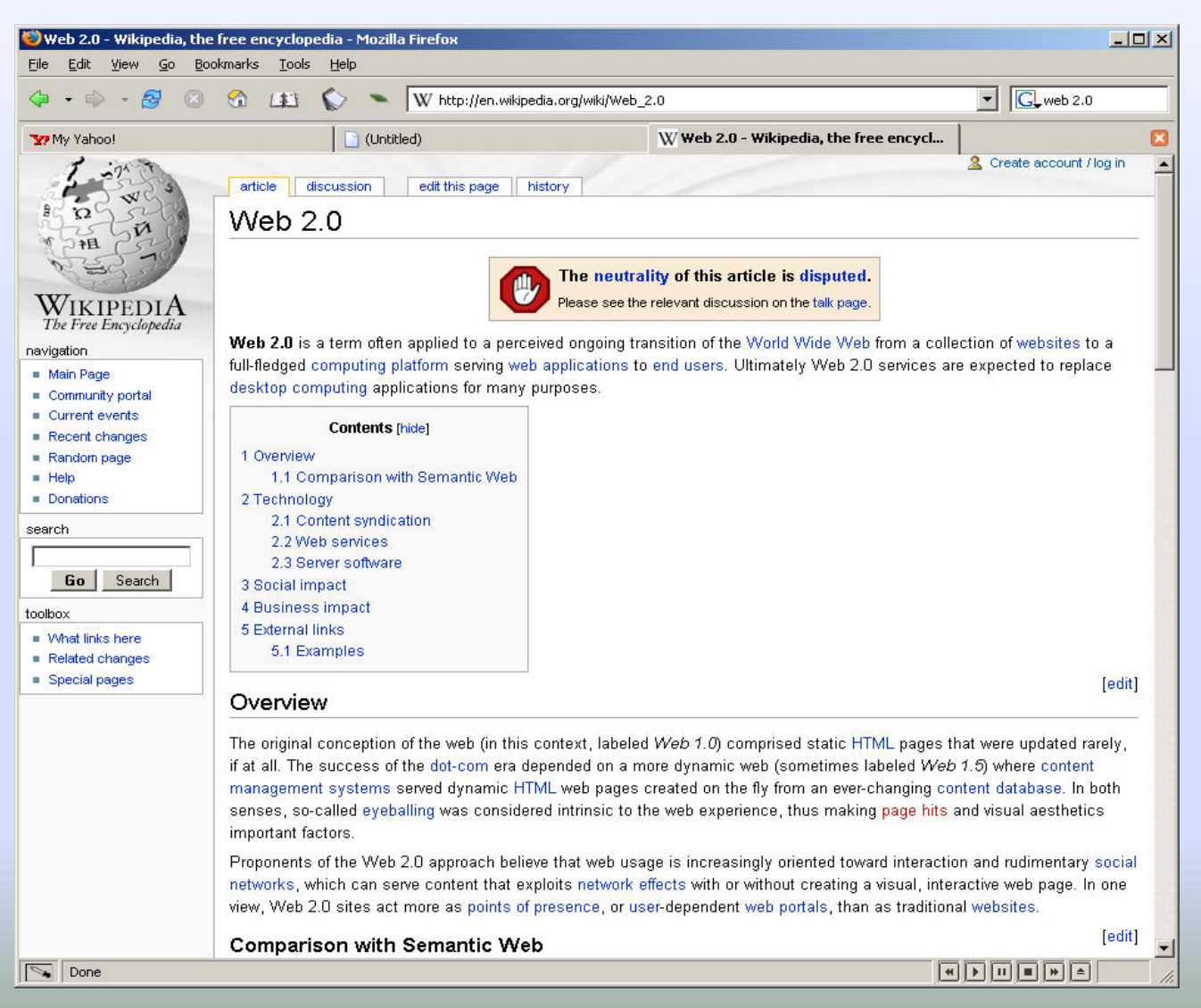

## **Blogging is the Most Recognized Example of Web** 2.0

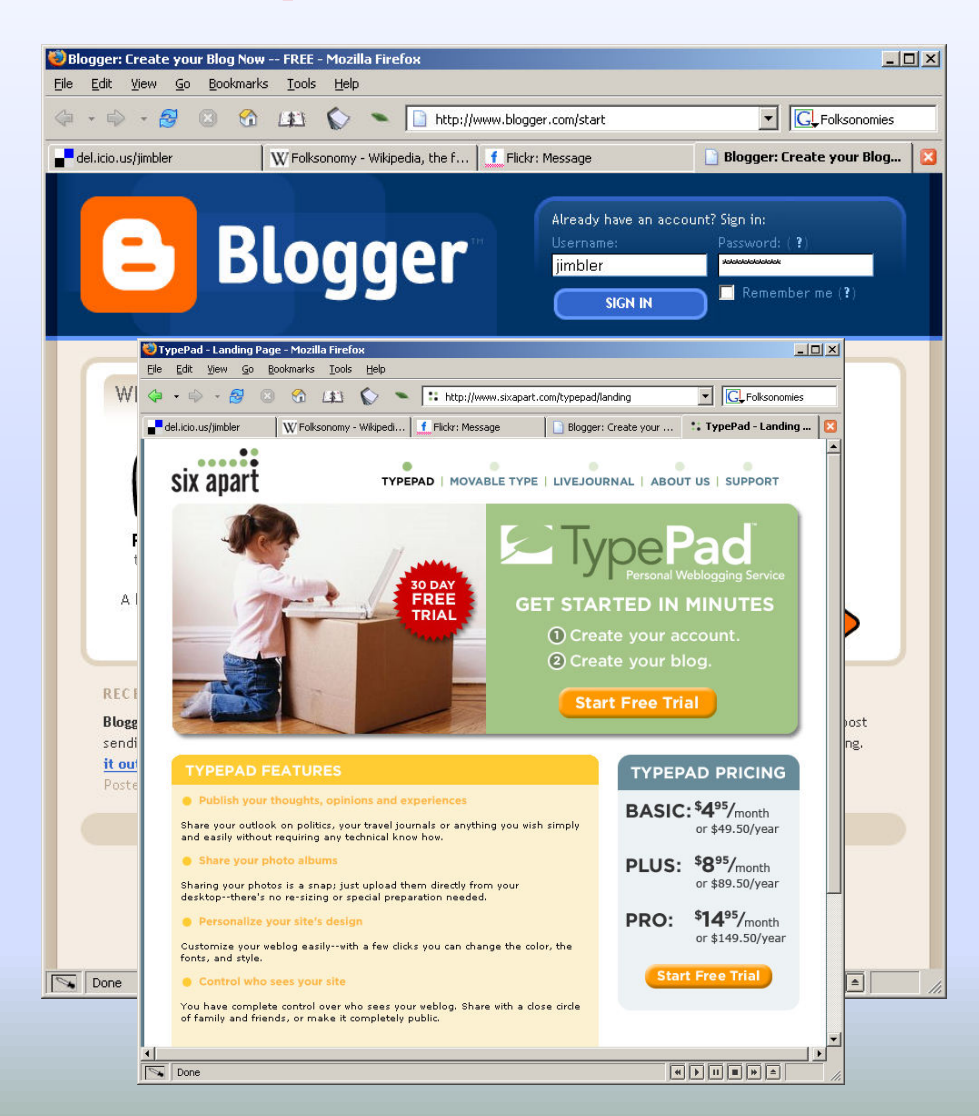

#### US Internet Users Who Read Blogs, 2004 & 2005 (as a % of respondents)

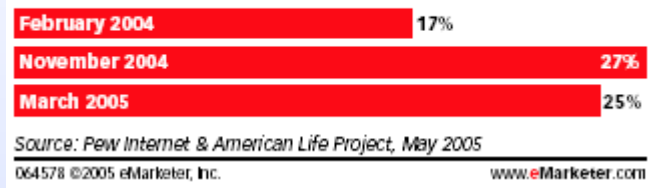

#### Frequency with which US Internet Users Read Political Blogs, March 2005 (as a % of respondents)

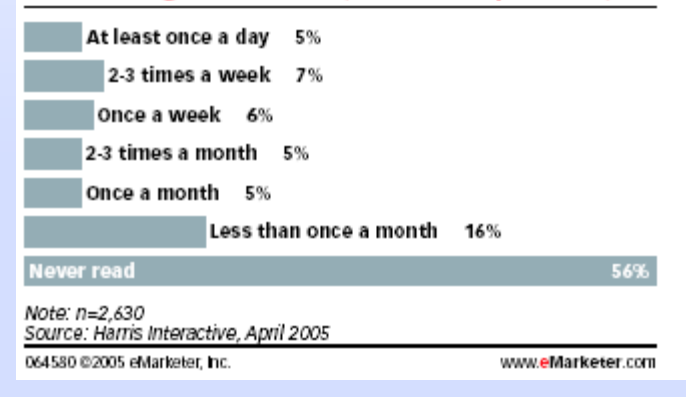

#### **Chicago Crimes – Daily Crime Data on top of Google Maps, sent to you by RSS**

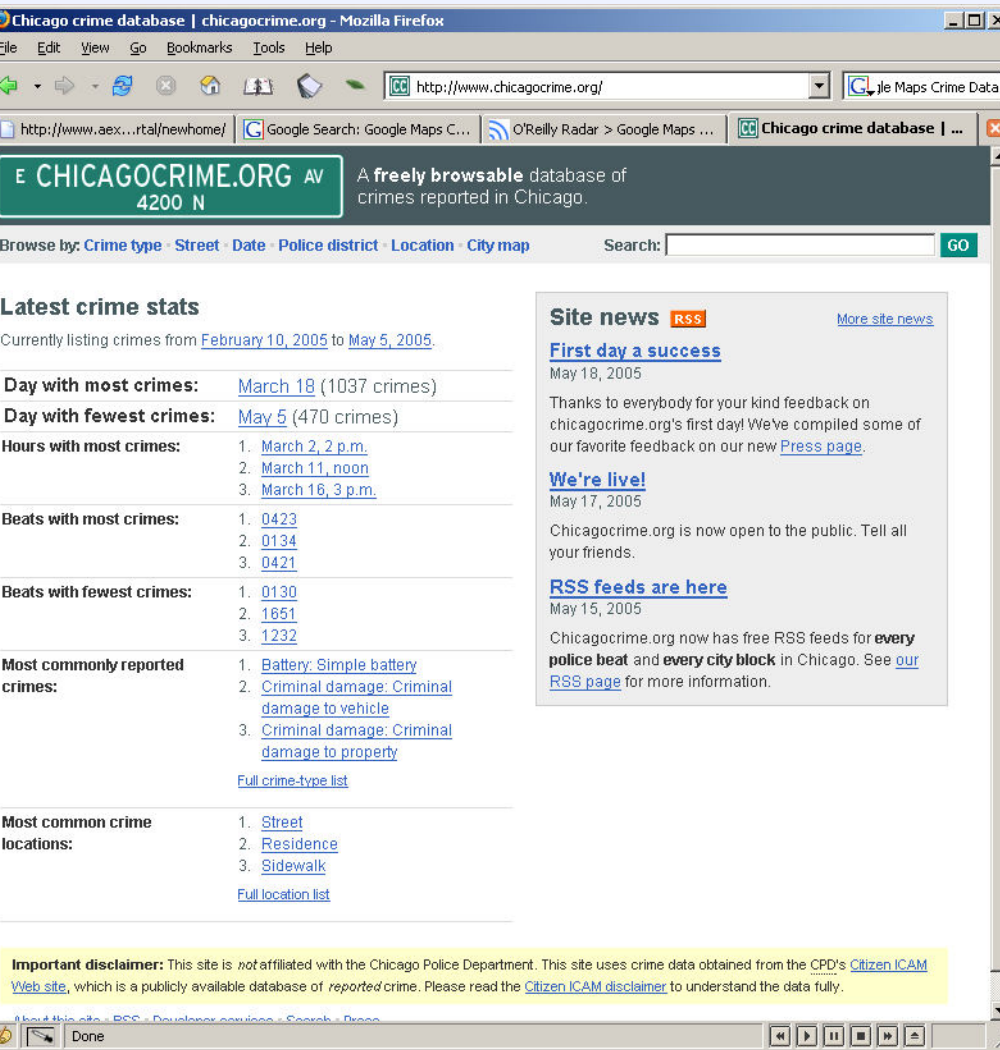

#### **Social Networks Connect Users into Communities of Trust (or interests)**

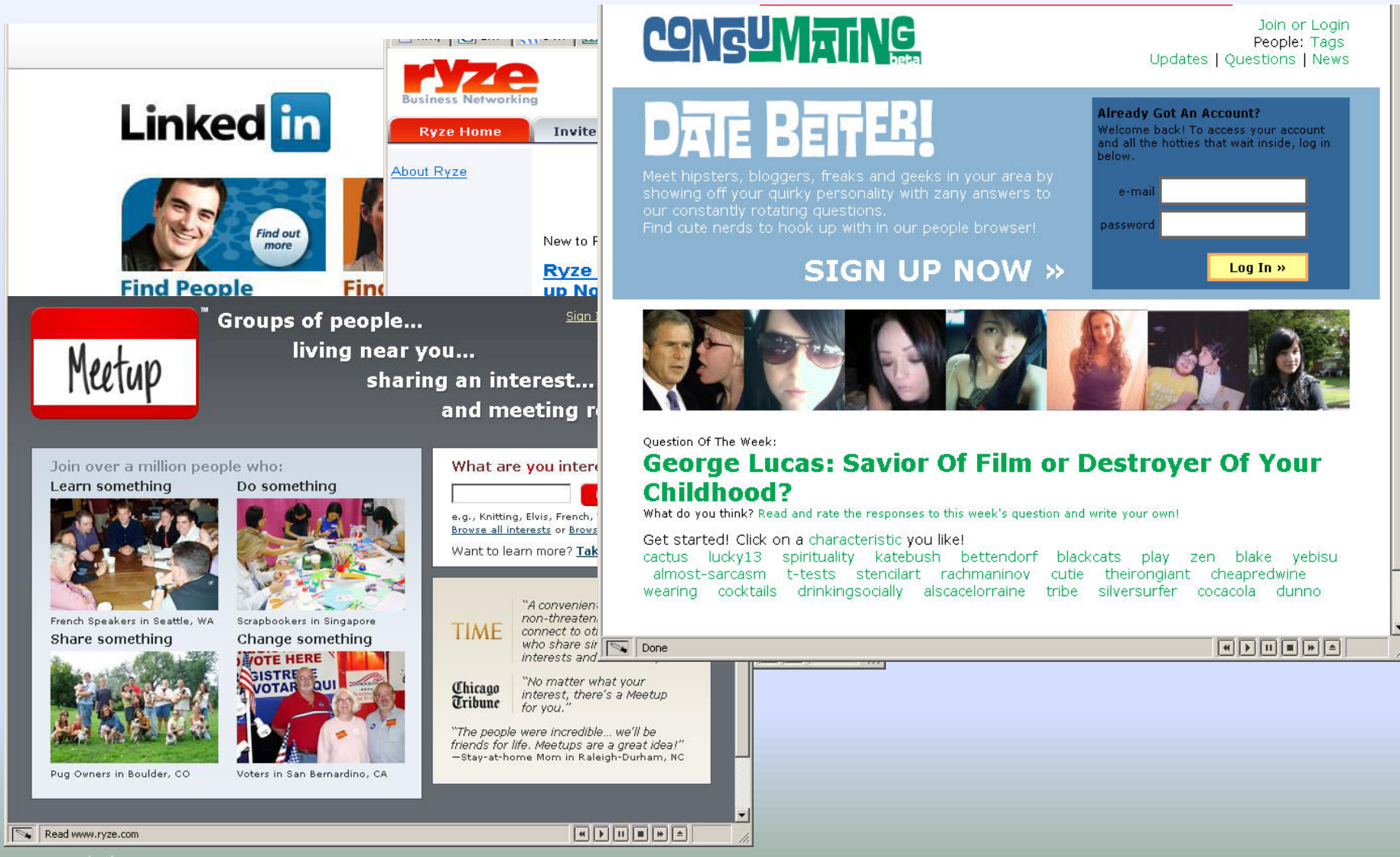

# **Why Web 2.0**

- **Life Changed** 
	- **Rapid Growth of Internet and WWW**
	- **Internet is part of our life**
- Dot-com failed
- **Centralized -> Decentralized** 
	- **Blog**
	- **RSS**

# **Web 2.0 Techniques**

- **CSS , XHTML**
- **Ajax** 
	- **Asynchronous JavaScript and XML**
	- **Not a language, a concept**
	- **Decreasing the # of refreshing**
	- **XHTML+ CSS + Javascript + XMLHttpRequest + XML**

# **Web 2.0 Techniques**

#### **RSS/ATOM**

- **Subscribe Mechanism**
- **No more check everyday**
- **Mashup** 
	- **Web Service API**
	- **HousingMaps.com** 
		- **Craigslist + GoogleMAP**

## **Web 2.0 Techniques**

#### **LAMP**

**Linux + Apache + MySQL + PHP** 

- **New web language** 
	- **Ruby on rails**
- **Community Techniques**

# **Types of Web 2.0**

#### **Mashup**

- **<http://mapstats.blogflux.com/>**
- **<http://pipes.yahoo.com/>**
- **Webware** 
	- **Google Docs**
	- **Gmail**

# **Types of Web 2.0**

- **Social Media** 
	- **[http://Badongo.com](http://badongo.com/)**
	- **SkyDrive**
- **Podcast**
- **Social Network Service** 
	- **<http://www.facebook.com/>**
	- **[http://www.myspace.com/](http://www.myspaces.com/)**

## **Hot Web 2.0 Services**

#### **Wikipedia**

- **[http://www.wikipedia.org](http://www.wikipedia.org/)**
- **Blog**
- **Digg** 
	- **[http://www.digg.com](http://www.digg.com/)**
- **Delicious** 
	- **[http://del.icio.us](http://del.icio.us/)**
- **Flickr** 
	- **[http://www.flickr.com](http://www.flickr.com/)**
- **Facebook** 
	- **[http://www.facebook.com](http://www.facebook.com/)**

## **What is AJAX?**

- **Ajax is not a technology in itself**
- **Shorthand for Asynchronous JavaScript and XML**
- **The term was first used by [Adaptive Path o](http://www.adaptivepath.com/publications/essays/archives/000385.php)nly in Feb 2005**
- **Removes the need to reload entire web page each time the user makes a change.**
- **Increase the web page's interactivity, speed, and usability.**
- **XML is used as the format for transferring data between the server and client.**
- **XML files may be created dynamically by some form of server-side scripting**

## **AJAX**

- **Stands for Asynchronous JavaScript + XML**
- **Ajax is not a technology but a combination of the combination of the combination of the combination of the combination of the combination of the combination of the combination of the combination of the combination of the** 
	- *B* Standa
	-
	-
	- **Event-driven**
	- **u** Use oth

**Asynchron** 

- **Make requests**
- **Parse and With Transfer and With Transfer and**
- **Extensively** 
	- **E.g. God**

**Dynamic update and display content using Dom (DOM (DOM (DOCUMENT OB)** and  $P$  and  $P$  and  $P$  and  $P$  and  $P$  and  $P$  and  $P$  and  $P$  and  $P$  and  $P$  and  $P$  and  $P$  and  $P$  and  $P$  and  $P$  and  $P$  and  $P$  and  $P$  and  $P$ **Data communication is a Suggest C** LABS

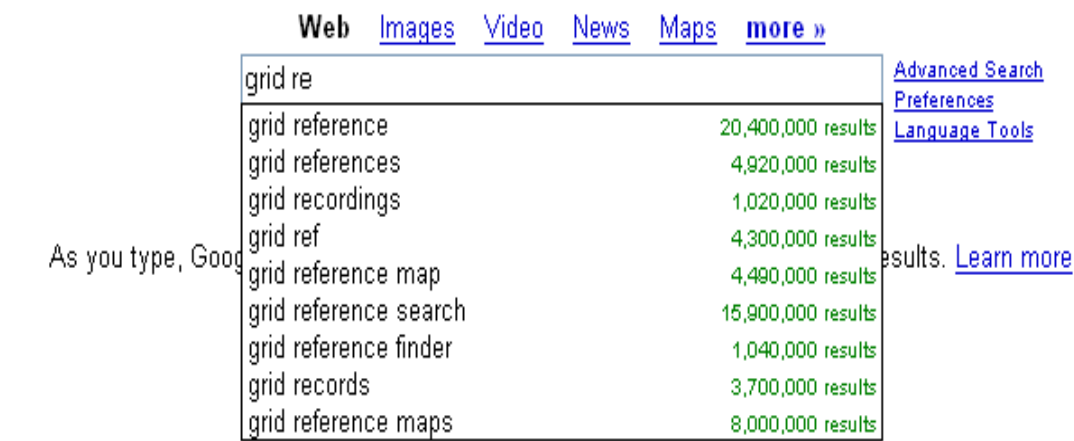

@2007 Google

**Web page can communicate with web server online as user enters gata into an HTML form** 

Source:<http://www.google.com/webhp?complete=1&hl=en>

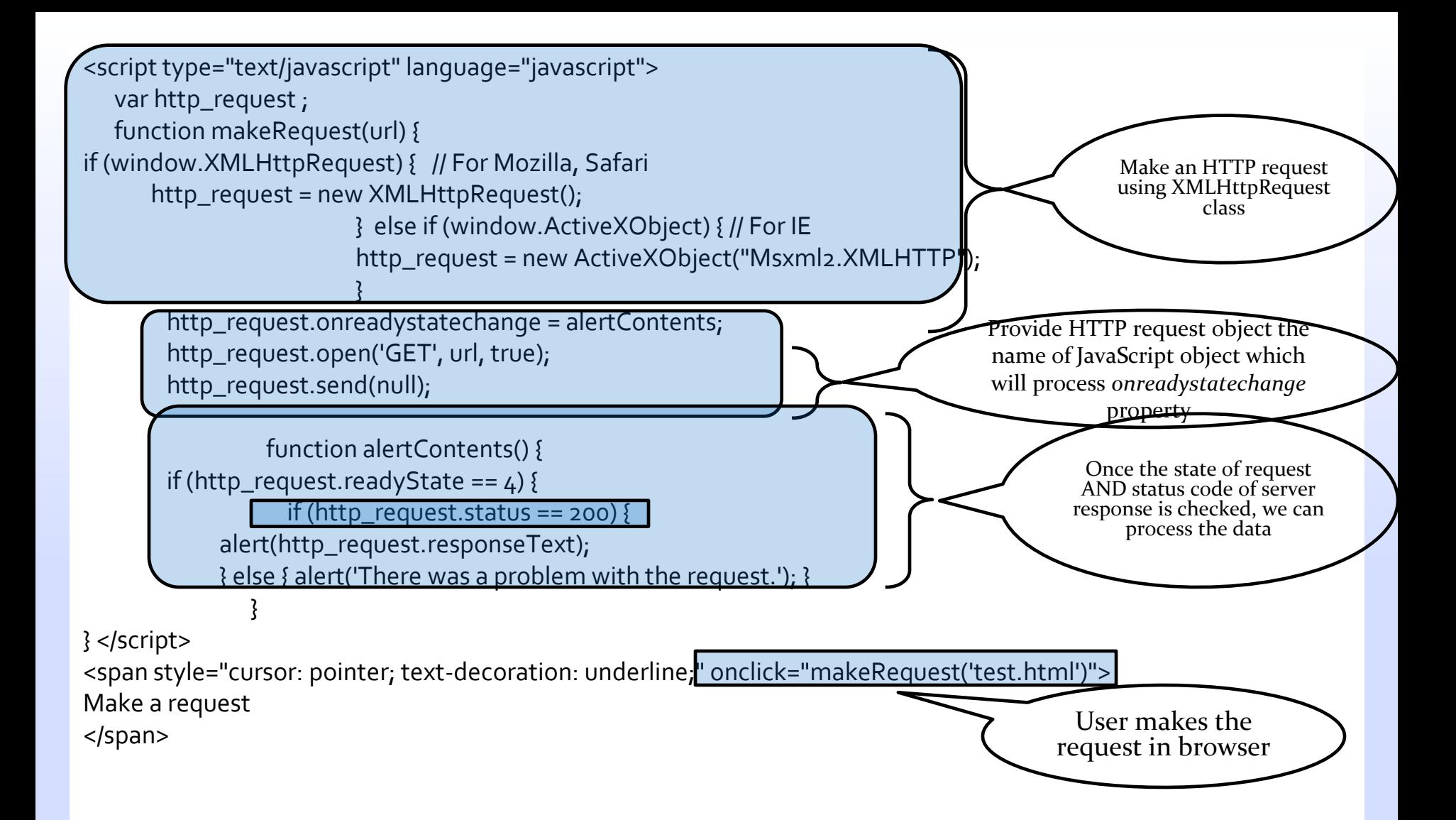

## **Output**

- **User clicks the link "Make a Request in the Browser"**
- **This calls the makerequest("test.html") with test.html in the same directory**
- **Request is made and then (***onreadystatechange)* **execution is passed to alertContents()**
- **alertContents() verifies the response received and then alert()s the content of test.html file (as part of processing the data)**

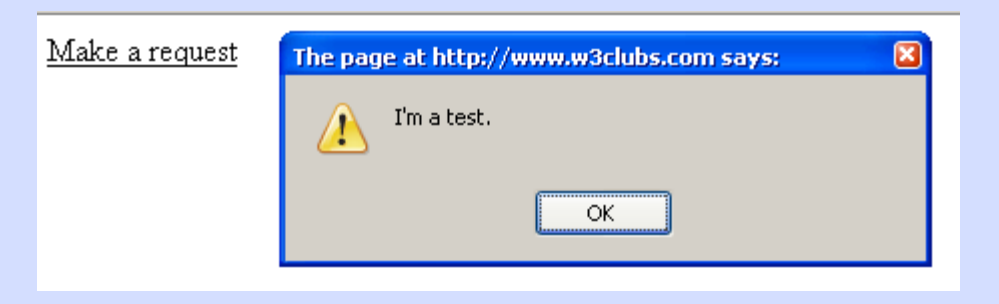

## **Limits of AJAX**

- **XMLHttpRequest object lets JavaScript make GET HTTP requests**
- **But as a security feature you cannot call third party domains through latest web browsers** 
	- **Exception IE 5 and 6 only under low security settings**
- **You can only make requests back to the original server/hostname**
- **Solution: Some hacks/methods** 
	- **Server-side application proxies**
	- **Apache Proxy**
	- **JSON**